**AutoCAD Crack Download**

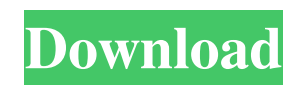

## **AutoCAD Crack+**

AutoCAD Crack has different types of tools which enable a user to create diagrams and components and to define line, polyline, spline, arc and area geometry. The AutoCAD program is designed to create diagrams which can be viewed by the user and others, printed, or sent to a printer via the post office. More than 10 million copies of AutoCAD have been sold. Before proceeding with this tutorial, users should have access to the full version of AutoCAD, AutoCAD LT, or AutoCAD LT for Architectural Design, the most basic version of the program. If you are running a previous version of the software, you will be unable to proceed with this tutorial without upgrading to the latest version. The AutoCAD tutorials are created in Microsoft PowerPoint. The downloaded PDF file is designed to be viewed in the Adobe Acrobat Reader application and can be saved as a PDF file to be read on any computer. See Related Content: AutoCAD Studio AutoCAD Architecture Tutorials Architectural Design Tutorials Construction Design Tutorials Civil Engineering Tutorials Computer-Aided Design Tutorials Decorative Design Tutorials Digital Arts Tutorials Drafting Tutorials Graphic Design Tutorials HVAC Design Tutorials Landscape Design Tutorials Landscape Architecture Tutorials Logistics Tutorials Mechanical Design Tutorials MEP Tutorials Multimedia Tutorials Real Estate Design Tutorials Renovation Tutorials Scenic Design Tutorials Structural Design Tutorials Tekla Tutorials Video Tutorials World Cities Tutorials APP Information Download Version 6.5.2 (602005) Apk Size 86.66 MB App Developer Autodesk, Inc. Malware Check TRUSTED Install on Android 4.1.x and up App Package com.autodesk.acad.apk MD5 c9cc8d3926b75775d6d1ac074f0037c9 Rate 4.54 Website Download AutoCAD 6.5.2 APK App Description AutoCAD is autodesk,acad,work, content rating is Everyone (PEGI-3). This app is rated 4

### **AutoCAD Crack + With Serial Key Free**

ObjectARX AutoCAD Torrent Download's object-oriented scripting language, ObjectARX, is a derivative of ObjectARX. ObjectARX was originally developed for AutoCAD and then introduced to other programs such as AutoCAD LT and AutoCAD Web Connect. ObjectARX is the basis for the new ObjectARX-based macros of AutoCAD 2017. ObjectARX is based on object oriented programming languages and is closely related to AutoLISP and Visual LISP. History ObjectARX is a derivative of ObjectARX, which was originally developed for AutoCAD and then introduced to other programs such as AutoCAD LT and AutoCAD Web Connect. ObjectARX is the basis for the new ObjectARX-based macros of AutoCAD 2017. Features ObjectARX is a powerful object-oriented programming language (developed by AutoDesk) that allows you to automate a wide range of tasks. ObjectARX scripts may contain commands (or statements) that manipulate and query objects, such as objects created by type, name, location, and type. Scripts can also create new objects and modify properties and behaviors of objects. In addition, ObjectARX scripts can be given the following capabilities: Process, stream or queue Run by the system or other scripts Stop, pause or continue Prompt for and accept input ObjectARX automation is dynamic in nature: scripts can change properties of objects and query their values, create new objects, and perform other actions as needed. ObjectARX includes the following standard objects: Line, polyline, circle, sphere, ellipse, spline, text and shape Arc, polar, arc, polar arc, 3d, 3d viewport, 3d model, and 3d object (surface) Connection, group, layer, arcsegment, line, shape, and solid Text, annotation, surface, image, script, command and variable Modeling, dimensions, object classes and category Many of these objects have properties and methods. For example, objects of type Line may have a LineType property. Objects of type Line may also have methods such as LineBegin(), LineAuto(), and LineEnd(), and some of these properties and methods may be accessed using script. To access an object's methods, use the accessor with the syntax: .(). To access an object's properties a1d647c40b

## **AutoCAD Crack Free Download For Windows**

3.Open the Autodesk Autocad application 3.1.Then choose the project name from the combo box. 4.Double click on the project to open it. 4.1.If the file does not open successfully, it is possible that the file is damaged. 4.2.If this is the case, delete it and try opening it again. 5.Tutorial: On Project Pad 5.1. Click on menu bar in the upper left corner. 5.2. Click on properties. 6.Properties Window 6.1.Here you can customize your project 6.1.1.Template and Project name 6.2.Drawing element and text attributes. 7.How to use the online editor 7.1.Select the fields you want to edit. 7.2.Enter the text you want to add. 7.3.Click the view button. 7.4.Click the "save and close" button. 8.You can change the text or the color of the text and the fields by using the color or the text options. 9.You can customize the color of the drawing element by using the following options. 9.1.Color options 9.1.1.select color scheme 9.1.2.Color scheme options 9.2.Font options 9.2.1.Font size 9.2.2.Font family 9.2.3.Font style 10.You can customize the size of the text, and the fields by using the size options. 10.1.Option for text size 10.1.1.Setting of text size 10.2.Option for field size 10.2.1.Setting of field size 11.Then click the "save and close" button. 12.Now you can see your text and the drawing element of your project. 13.To create a new file, click the "new" button 14.If you have a copy of the template file, just click the "open" button. 14.1.This will open your project file 14.2.Then click "save and close". 15.Now you can edit and

### **What's New In AutoCAD?**

AutoCAD's markup assist helps you control the orientation, position, and visibility of your drawing and ensures that you get the most out of your time and energy. Now you can save time with a simple click and start editing directly in your drawing. You can also adjust the positioning of text, curves, and other objects on the fly, before you save the drawing. (video: 1:12 min.) Printing: Use the pre-calculated Print Preview to evaluate which pages and objects to include in your finished drawing. (video: 0:30 min.) Also, you can choose your paper type and size and immediately view the printed sheets in the Print Preview window. (video: 1:36 min.) You can use the PDF view command to print multiple drawings into a single PDF file. (video: 1:36 min.) Document management: With the Document Manager feature, you can view and search your drawings more easily than ever. (video: 1:36 min.) You can also use its pre-saved search parameters to quickly search for drawings. To quickly find a specific drawing, use the "Find" command. (video: 1:22 min.) Printing Use the pre-calculated Print Preview to evaluate which pages and objects to include in your finished drawing. (video: 0:30 min.) Also, you can choose your paper type and size and immediately view the printed sheets in the Print Preview window. (video: 1:36 min.) You can use the PDF view command to print multiple drawings into a single PDF file. (video: 1:36 min.) Integrated 2D and 3D views: View your design with an integrated 2D view and 3D view. (video: 0:29 min.) With one click, you can switch from a 2D view to a 3D view. From there, you can use the 3D view to look at your design from different angles or scale it up to get a greater view. (video: 1:17 min.) You can access the 2D view quickly with the "View" menu item. (video: 0:29 min.) 3D engineering tools: With the 3D modeling tools you can sculpt your drawings. (video: 1:00 min.) You

# **System Requirements:**

Minimum: OS: Windows 7 (32-bit) Processor: Intel Core 2 Duo E7400 or equivalent Memory: 4 GB RAM Graphics: nVidia GeForce 7800 GT or equivalent Hard Drive: 15 GB available space Additional Notes: \*Virtually all the files for the Steam and Official Workshop pages are linked to various teams such as the BF2142 - Battlefield 1942 Website; Blackout - PlayStation 3 - The Sabre - Xbox

Related links: